## Free Download Photoshop For Windows 10 Free PORTABLE

Installing Adobe Photoshop at home is easy and simple. You can download the software from Adobe's website and then follow the on-screen instructions to complete the installation. After the installation is complete, you need to crack Adobe Photoshop. To do this, you need to download a crack for the version of Photoshop that you want to use. Once you have the crack, open the file and follow the instructions on how to apply the crack. After the crack is applied, you can start using Adobe Photoshop. Be sure to back up your files since cracking software can be risky. With these simple steps, you can install and crack Adobe Photoshop.

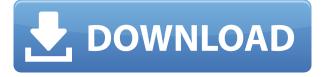

A new feature in Lightroom 5.0 is the "Retouch" toolset. This adds functionality to retouching. Lightroom already supports Smart Filters and Lightroom Elements, so it made sense that it had the Smart Filters toolset already. Well, it is always nice to have more.

If you've used either version of Photoshop you already know that when you select multiple objects in a scene and allow Adobe to automatically select them, one object will sometimes take over the entire area, forcing you to correct any over-selections, manually eliminating the duplicated object. Lightroom absolves you of this inconvenience, allowing you to select individual objects that will merge into the group. No matter how big or how numerous the objects are, Lightroom will select the right pieces without any hassles.

One strong feature of Photoshop is that it adds a surrounding black border to the image after it is saved as a file. For the longest time, this black area was a problem for me. It created a similar dark area around the image that made dark elements of the photo hard to see. Last year, Adobe patched a small memory leak, however, that sometimes caused Photoshop to balloon out of control and file too much memory. Fortunately, they changed the way in which the so-called "buffer" is handled, and no longer memory-choke on files.

You don't need a huge collection of photo-editing tools, but it helps to have many of them. The latest update to Photoshop includes web browsers, a new crop function specific to browser window size, a smart crop that roughly fixes diagonal lines and fishbowl eyes, a new crop function that let you control brush size and hardness, and a Learn from the Cropper function that lets you paint in awkward areas to get the angle just right.

## Download Photoshop 2021Crack {{ NEw }} 2022

You can work with the latest version of CS6 just by installing the Standard or Extended versions. To save lots of time, we suggest you first download the latest Photoshop CS6 Photoshop Says Adobe is Ending Support for Photoshop CS6 and Photoshop CC, and soon will not support the following products. For details, visit What is the Best Graphic Design Software? Which Adobe Photoshop is best for beginners? What is Photoshop? What do I need to know about designing and editing a graphic? What is Photoshop? For those of you who are a professional or a beginner in graphic designing, then here are the most preferred graphic software for graphic designers.

First of all I want to say what for beginners is the best Adobe Photoshop, but actually in real depends on what you expect from Photoshop. Photoshop CS6 or Photoshop CS5 is good enough for beginners as long as you understand that they are not really high-class and the functionality is good enough.

**What It Does:** Photoshop offers an array of powerful tools for creating complex graphic design images, such as gradients, patterns, and shadows. Access to Adobe Photoshop, Lightroom and more are available with a Creative Cloud membership when you sign up.

There are many reasons to prefer Photoshop to the other graphic design software available; here are some of them:

- Adobe Photoshop is a design software, not just a graphics editor
- When working with Photoshop, you have easy access to layer options, layers, layer masks, and layer styles.
- People often use Photoshop as a composition tool and an image editor. Many of the things you will be doing in Photoshop are not graphic design. It is a very powerful tool and has so many functions that are useful aside from graphic design.
- Adobe Photoshop provides an interface that most people are familiar with. It is typically known for what it does and not what it doesn't do. It is not as robust as the other software in terms of functions, but it is easier to figure out.

e3d0a04c9c

## Photoshop 2021 Activation Patch With Serial Key Windows 10-11 X64 2023

We test and review software and hardware at TwoSixGiant. We believe that there are only two kinds of people: those who test software and those who don't. We don't believe in any of that other broken windows, sky is falling rubbish! A powerful feature in the latest versions is Smart Saver. This technology automatically detects the file format of your image and opens it optimally. This allows you to avoid the problem of opening a photo in Photoshop with an invalid image format (e.g. JPG, GIF, TIFF, PDF ...) and saving it again in the desired format. It also has an option to apply one of the many available presets to convert the image file to the desired format (e.g. Adobe RGB, sRGB, Adobe CMYK, sCMYK, PDF). The image will be saved in a very small file with quite acceptable quality and saved in the optimal format. Using Adobe Photoshop Tools, or with one of the certified Creative Cloud membership plans, you can create, edit and customize Photoshop files so you can:

- Create or edit art for Web, iOS and Android apps;
- Edit photos, digital clay, and film;
- Tweak your 3D, video game and drawing creations;
- Create walls of flat-color images;
- Create special effects such as reflections, gradients, and textures.
- Combine, sharpen and clean digital drawings, scans and photos.
- Edit and improve complex design layouts.

This Digital Photography Handbook is designed and written in conjunction with the professional photographer Frederic LAMY, author of "The Art of the High-End Photograph." DPH is a digital photography book by top professional photographers and photographers' magazines. An elaboration of the working color in digital photography, this book is intended to teach you the best techniques and terminology for digital imaging.

download photoshop cs5 free for windows 7 download photoshop cs6 full version for windows 10 download photoshop cs3 free full version for windows 10 download photoshop cs for windows 10 free download photoshop cs3 for windows 10 free download photoshop cs6 for windows 10 free download photoshop exe for windows download photoshop express for windows 8 photoshop free download for windows 10 zip download photoshop for pc windows 7 32 bit

Annotate Tool - Once used to add comments on a photo, now this is used to add notes on different parts of the photo. Prior version used to limit itself to only select a specific area of the photo. This extension now allows you to highlight, edit, remove and add annotations to a photo at-will. With an in-built image library to help you in browsing the files, this is a must-have for professionals. Compatible Color - If you want to change the color of a specific area of an image, the compatible color option gives the user an instant feedback on how much the edited area will change from its original color. In simple words, this seems to be a color picker for individual pixels. Make Photo Natural - We all love photos that capture our faces and the happiest moments of our lives, do you? While adding a photo on your desktop, photos that give unnatural and unnatural appearances are the ones that are kept away from the 'Make Photo Natural' button. This tool highlights the details in an image and makes it look natural with no movements of your image on the computer screen. Blend Modes - Blend mode is one of the tools that always attract attention. It is a powerful tool that blends one file with another. There are several modes available with this feature but the basic modes are as

follows. In simple words, the mode tells how to blend one image color with the other. They are: Adobe Photoshop Elements is the best-selling creative software, which allows you to edit your content quickly and efficiently. Millions of photographers and graphic designers use Photoshop Elements to enhance their creative work. You can easily find, share, and print your photos on both Mac and PC. These templates available on Envato Elements are the best collection to start your creative work with free Photoshop Elements.

**Figure** - The new figure tool helps you use the photography tool to find an object in a photo. The tool can be used to get the exact position of a subject in a photo but the picture can only be viewed upside down or sideways. The tool can identify and crop the main subject, which is defined as the part of an image that a person would like to keep once cropped. The tool can also be used to flatten an image that has layers to a single layer. Also, an insertion point can be set on the figure tool to allow you to re-size the photo instantly. Camera Panel - The Camera panel can be accessed from the Quick panel which includes the functions that you might need to work on. It was added in the 2016 update to the software. Change Edge - This feature is available in version 12 and allows you to change the sharpness of an image after using the blur filter. With this new feature, it lets you define the amount Sharpness. You can also turn off Edge clarity while editing, and select a single highlight or a color range to show or remove. The user can also control the strength and mode of the sharpening. The flash tool also helps the user to brighten, darken, adjust, or replace the existing flash details of any image. Just like the change edge feature, the flash tool is the useful feature that can soften or sharpen features in your pictures. Clipping Path - This feature, introduced in CC 2015, lets users to hold a clip shape. The user can move the shape or insert another shape to do editing. The user can define the shape of the path and change the color of this path by adjusting the transparency. The new gradient tool allows the user to add and remove gradient fills to images. Also, it lets the user to add or use a shape, spotlights, remove other defects of the image, and then quickly adjust the image in the timeline.

https://soundcloud.com/zazotoca1987/a320-neo-by-jar-torrent

 $\underline{https://soundcloud.com/centstercasi1974/emery-elementos-de-genetica-medica-by-peter-turnpennypdf}$ 

https://soundcloud.com/ayyashhajrimn/heat-and-mass-transfer-by-ds-kumar-pdf-371

https://soundcloud.com/pieveherbie1989/adobe-acrobat-70-professional-authorization-code-keygen

https://soundcloud.com/birkiruzakovh/passion-of-christ-full-movie-english-version-hd-with-subtitle

https://soundcloud.com/izamanondalm/vmware-vcenter-esxi-keygen-fog-release

https://soundcloud.com/nievaokaija2/new-flash-epson-cx4300

https://soundcloud.com/vesearnove1982/philhealth-form-pmrf-excel-download

https://soundcloud.com/zokyglosli4/contoh-kwitansi-kosong-doc

https://soundcloud.com/evervebelt1985/livro-frances-wizard-pdf

https://soundcloud.com/pieveherbie1989/sony-vaio-e-series-sve141c11u-drivers-for-windows-7-64-bit rar

 $\underline{https://soundcloud.com/lacomushots1974/pavlov-vr-download-full-versionl}$ 

https://soundcloud.com/assunandovob/werkstatthandbuch-honda-bali-sj50

Photoshop CC was the best-selling edition in 2017, and it is expected to do so in 2018 as well. Due to the fast and easy installation and updates of the software, the software is a favorite among users. Adobe Photoshop has been a favorite among graphic designers because of its broad range of features and tools. Photoshop is ideal for image editing by professionals and novices alike. As with

almost any software program, Photoshop has many more features than just those mentioned. But some new features of Photoshop CC make the title even more valuable. Some of the best Photoshop CC features are listed below. The previous versions of Photoshop dose smoothing to one or more pictures. This is accomplished using the Clone Stamp tool. Sometimes the smoothing process is not sufficient to remove the background noise of an image, especially when it is used for portraiture work, where the portrait model's background also needs to be made invisible. To avoid such complications, Photoshop CC has been equipped with the Smooth tool. This tool is designed to make the background noise disappear. Other Tools Integrations in Photoshop The Photoshop ecosystem is tightly integrated, with features such as One-Click Albums, Action Sets, and Live Paint appearing in a variety of other applications. These tools frequently also take advantage of the newly-portable nature of the Photoshop CC apps in the Creative Cloud to allow seamless integration with other platforms and operating systems. The features provided by the other tools, listed below, are included in this book along with those provided by Photoshop.

http://www.midax.it/registrazione-utenti/

https://rerootyourlife.com/2023/01/01/adobe-photoshop-download-7-0-download-for-pc-install/

https://practicalislam.online/wp-content/uploads/2023/01/innoread.pdf

http://www.smallbiznessblues.com/photoshop-2021-free-download-lifetime-crack-work/

https://www.ozcountrymile.com/advert/download-photoshop-2020-macos-install/

https://www.designonline-deco.com/wp-content/uploads/2023/01/tamzedr.pdf

 $\underline{https://atstartups.com/wp\text{-}content/uploads/2023/01/Download-free-Adobe-Photoshop-CC-Serial-Number-Hacked-upDated-2023.pdf}$ 

http://www.italiankart.it/advert/photoshop-cs6-free-download-2021-link/

http://www.sansagenceimmo.fr/wp-content/uploads/2023/01/gesymacn.pdf

 $\frac{https://enriquecrusellas.com/adobe-photoshop-cc-2015-version-16-incl-product-key-torrent-activation-code-x64-2022/$ 

 $\frac{https://hirupmotekar.com/wp-content/uploads/Windows-10-Adobe-Photoshop-Download-EXCLUSIVE.}{pdf}$ 

https://ameppa.org/wp-content/uploads/2023/01/whitber.pdf

 $\underline{https://healthpundit.net/2023/01/01/adobe-photoshop-2021-version-22-5-lifetime-activation-code-x64-final-version-2022/$ 

https://pzn.by/marketing-ideas/photoshop-cc-2015-installer-download-new/

 $\underline{http://www.dblxxposure.com/wp\text{-}content/uploads/2023/01/Adobe\text{-}Photoshop\text{-}CC\text{-}2018\text{-}Version\text{-}19\text{-}Do}$ 

wnload-Hack-Activation-Code-With-Keygen-2022.pdf

https://agladmv.com/wp-content/uploads/2023/01/kambraim.pdf

 $\frac{http://gadget-drawer.net/photoshop-2020-version-21-download-activation-code-with-keygen-pc-windows-latest-update-2022/$ 

https://greenearthcannaceuticals.com/wp-content/uploads/2023/01/raylnatt.pdf

https://mashxingon.com/photoshop-cs2-full-software-free-download-best/

 $\underline{http://wolontariusz.com/advert/adobe-photoshop-cc-2019-download-full-version-with-serial-key-win-mac-3264 bit-hot-2022/$ 

https://edupedo.com/wp-content/uploads/2023/01/rangfin.pdf

https://umbo-avis.fr/wp-content/uploads/2023/01/tannhark.pdf

http://wetfishmedia.com/?p=7202

http://www.thebusinessarticle.com/business-resources/download-free-photoshop-2022-version-23-0-f

ull-product-key-hack-win-mac-3264bit-hot-2023.html

https://powerzongroup.com/2023/01/01/photoshop-2021-version-22-1-1-download-keygen-for-lifetime-activation-code-lifetime-patch-2022/

https://mimaindia.com/wp-content/uploads/2023/01/ernianak.pdf

 $\frac{https://iyihabergazetesi.org/wp-content/uploads/2023/01/Photoshop-2022-Version-231-Hack-Keygen-MacWin-updAte-2023.pdf}{}\\$ 

http://ticketguatemala.com/adobe-photoshop-2021-version-22-4-2-free-license-key-patch-with-serial-key-updated-2023/

http://www.lab20.it/wp-content/uploads/2023/01/Photoshop\_CS6\_\_Download\_With\_Activation\_Code\_PCWindows\_fina.pdf

 $\frac{https://nordsiding.com/download-photoshop-2020-free-registration-code-torrent-activation-code-2022/linear-code-torrent-activation-code-2022/linear-code-torrent-activation-code-2022/linear-code-torrent-activation-code-2022/linear-code-torrent-activation-code-2022/linear-code-torrent-activation-code-torrent-activation-code-torrent-activation-code-torrent-activation-code-torrent-activation-code-torrent-activation-code-torrent-activation-code-2022/linear-code-torrent-activation-code-torrent-activation-code-torrent-activation-code-torrent-activation-code-torrent-activation-code-torrent-activation-code-2022/linear-code-torrent-activation-code-2022/linear-code-torrent-activation-code-torrent-activation-code-torrent-acti$ 

https://marketmyride.com/download-photoshop-cs4-torrent-activation-code-for-pc-2022/

https://thetraditionaltoyboxcompany.com/wp-content/uploads/2023/01/readfavo.pdf

 $\frac{https://holidaysbotswana.com/wp-content/uploads/2023/01/Photoshop\_Cc\_2014\_Presets\_Free\_Download\_EXCLUSIVE.pdf$ 

https://sonovision.in/wp-content/uploads/2023/01/zakleof.pdf

http://mysleepanddreams.com/?p=39502

https://www.mozideals.com/advert/adobe-photoshop-2021-version-22-4-1-full-product-key-new-2023/

https://www.riobrasilword.com/wp-content/uploads/2023/01/remmgus.pdf

http://dontblinkpainting.com/?p=3360

If you're using Creative Cloud, you'll want to patch up any errors you made while updating. You can do this right from within Photoshop or Elements. Once you've made the necessary corrections, from within Photoshop, you'll need to choose the Update Profile tool and select Update: Get Latest The great thing about Photoshop is that there are so many features available that can help you on your way to creating your masterpiece. Take a look at the list below to see what these features can do for you. Some of the features that will be featured in the newest and upcoming of Photoshop are city animation, design, sensei, new capabilities for vector effects, learn and create features, and much more. After the announcement of the Photoshop CC version, users can now achieve unlimited masterpieces just in case of your need as it is highly effective than other editing tool and also fast to perform all the editing tasks. It is a Must have for digital photography enthusiasts. The Adobe Photoshop CC toolkit is an ideal companion for any digital artists and graphic designers. According to the Adobe Photoshop CC 2018 review, it offers fast and powerful tools that help you or start your own projects seriously, but if you need to manage large projects in a consistent way, the desktop app is exactly the thing you need. Adobe Photoshop Features - Adobe is the world's unparalleled creative software shop and it is multipurpose, but for those requires the most powerful image editing tools. The Photoshop CC version is the latest version of the series and it is a part of the Adobe Creative Cloud branding.